## <span id="page-0-0"></span>**I. OVERVIEW OF THE FUNDING OPPORTUNITY**

**Program Announcement for the Department of Defense**

**Defense Health Program**

**Congressionally Directed Medical Research Programs**

## **Kidney Cancer Research Program**

## **Concept Award**

**Announcement Type: Initial** 

#### **Funding Opportunity Number: W81XWH-22-KCRP-CA**

#### **Assistance Listing Number: 12.420 Military Medical Research and Development**

#### **SUBMISSION AND REVIEW DATES AND TIMES**

- <span id="page-0-1"></span>• **Pre-Application Submission Deadline:** 5:00 p.m. Eastern time (ET), June 23, 2022
- **Application Submission Deadline:** 11:59 p.m. ET, July 14, 2022
- **End of Application Verification Period:** 5:00 p.m. ET, July 19, 2022
- Peer Review: September 2022
- **Programmatic Review:** November 2022

*This program announcement must be read in conjunction with the General Application Instructions, version 702.**The General Application Instructions document is available for downloading from the Grants.gov funding opportunity announcement by selecting the "Package" tab, clicking "Preview," and then selecting "Download Instructions."*

## **TABLE OF CONTENTS**

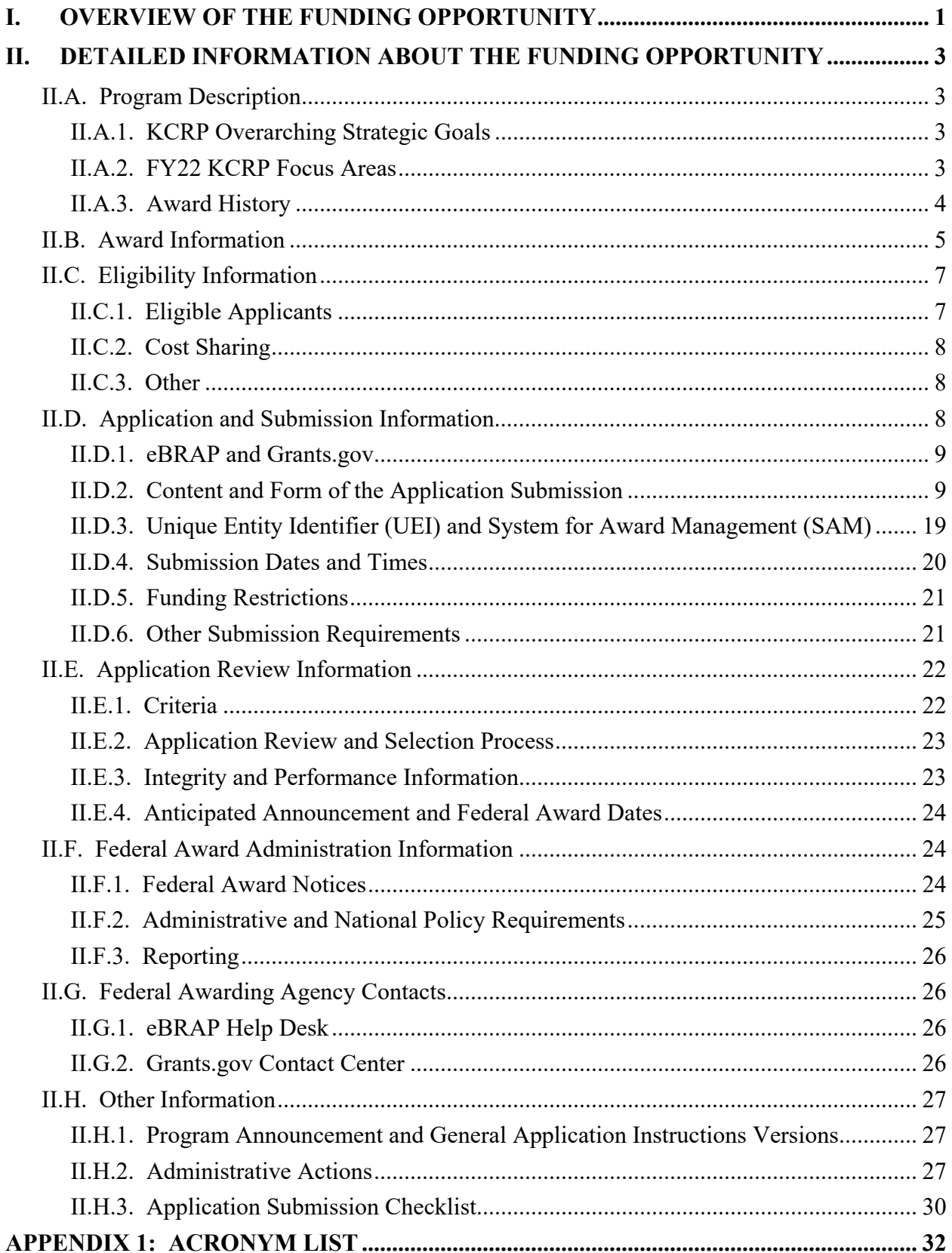

# <span id="page-2-0"></span>**II. DETAILED INFORMATION ABOUT THE FUNDING OPPORTUNITY**

## <span id="page-2-1"></span>**II.A. Program Description**

Applications to the Fiscal Year 2022 (FY22) Kidney Cancer Research Program (KCRP) are being solicited by the U.S. Army Medical Research Acquisition Activity (USAMRAA) using delegated authority provided by United States Code, Title 10, Section 2358 (10 USC 2358). The execution management agent for this program announcement is the Congressionally Directed Medical Research Programs (CDMRP) at the U.S. Army Medical Research and Development Command (USAMRDC). The KCRP was initiated in 2017 to provide support for research of exceptional scientific merit. Appropriations for the KCRP from FY17 through FY21 totaled \$135 million (M). The FY22 appropriation is \$50M.

#### *The proposed research must be relevant to active-duty Service Members, Veterans, military beneficiaries, and/or the American public.*

## <span id="page-2-2"></span>**II.A.1. KCRP Overarching Strategic Goals**

The KCRP's vision is to eliminate kidney cancer through collaboration and discovery. The mission of the FY21 KCRP is to promote rigorous, innovative, high-impact research in kidney cancer for the benefit of Service Members, Veterans, and the American public. Within this context, the KCRP is interested in supporting research and clinical care that addresses the KCRP Overarching Strategic Goals to: (1) increase understanding of the biology of kidney cancer; (2) develop novel therapeutic strategies for the treatment of kidney cancer; (3) improve patient care for kidney cancer; and (4) grow the field and increase collaboration in the area of kidney cancer.

Applicants are strongly encouraged to read and consider the KCRP Strategic Plan, which includes further information on the overarching goals and program priorities, before preparing their applications. The KCRP Strategic Plan may be found at [https://cdmrp.army.mil/kcrp/default.](https://cdmrp.army.mil/kcrp/default)

### <span id="page-2-3"></span>**II.A.2. FY22 KCRP Focus Areas**

### Concept Award applications *must address at least one of the FY22 KCRP Focus Areas*, as presented below. **Selection of the Focus Area(s) is the responsibility of the applicant.**

- Conduct basic biology research to better understand etiology and cancer progression, metastatic disease, refractory disease and therapeutic resistance, genetic and environmental risk factors, and the prevention of kidney cancer.
- Identify and develop new strategies for screening, early-stage detection, and accurate diagnosis and prognosis prediction of kidney cancers, with examples including biomarkers and imaging.
- Define the biology of rare kidney cancers and develop treatments to improve outcomes and reduce death.
- Develop novel therapeutic strategies for the treatment of kidney cancer, such as novel drug targets, therapeutic modalities and agents, treatment combinations, and drug delivery systems.
- Identify and implement strategies to improve the quality of life and survivorship for patients.
- Identify and implement strategies to mitigate health disparities, such as access to healthcare, social and cultural factors, environmental factors, and biological contributors.
- Support preparation and development of the next generation of kidney cancer researchers, or cultivate collaborations in kidney cancer research or patient care in alignment with the [KCRP](#page-2-2)  [Overarching Strategic Goals.](#page-2-2)

**Disease Subtype:** Applicants must select the kidney cancer type that the study seeks to address.

- Clear cell renal cell carcinoma (ccRCC)
- Papillary RCC
- Chromophobe RCC
- Collecting duct carcinoma
- Translocation RCC
- Renal medullary carcinoma (RMC)
- Transitional cell carcinoma (TCC)
- Wilms tumor (nephroblastoma)
- Renal sarcoma
- Angiomyolipoma
- Oncocytoma
- Not classified/not applicable

### *Focus Area(s) and Disease Subtype are used for program analysis purposes.*

### <span id="page-3-0"></span>**II.A.3. Award History**

The KCRP Concept Award mechanism was first offered in FY17. Since then, 350 Concept Award applications have been received, and 48 have been recommended for funding.

## <span id="page-4-0"></span>**II.B. Award Information**

The FY21 KCRP Concept Award supports highly innovative, untested, potentially groundbreaking novel concepts in kidney cancer. The Concept Award is not intended to support an incremental progression of an already established research project but, instead, it allows Principal Investigators (PIs) the opportunity to pursue serendipitous observations. *Preliminary data are not allowed and should not be discussed.* This award mechanism supports high-risk studies that have the potential to reveal entirely new avenues for investigation. Applications must describe how the new idea will enhance the existing knowledge of kidney cancer or develop an innovative and novel course of investigation. Research completed through a Concept Award may generate sufficient preliminary data to enable the PI to prepare an application for future research.

### *The proposed research must be relevant to active-duty Service Members, Veterans, military beneficiaries, and/or the American public.*

#### *Reviewers will be blinded to the identity of the PI, collaborator(s), and their organization(s).* Refer to [Section II.D.2.b.i, Full Application Guidelines,](#page-10-0) for more information.

The types of awards made under the program announcement will be assistance agreements. An assistance agreement is appropriate when the federal government transfers a "thing of value" to a "state, local government," or "other recipient" to carry out a public purpose of support or stimulation authorized by a law of the United States instead of acquiring property or service for the direct benefit and use of the U.S. government. An assistance agreement can take the form of a grant or cooperative agreement. The level of involvement on the part of the Department of Defense (DOD) during project performance is the key factor in determining whether to award a grant or cooperative agreement. If "no substantial involvement" on the part of the funding agency is anticipated, a grant award will be made (31 USC 6304). Conversely, if substantial involvement on the part of the funding agency is anticipated, a cooperative agreement will be made (31 USC 6305), and the award will identify the specific substantial involvement. Substantial involvement may include, but is not limited to, collaboration, participation, or intervention in the research to be performed under the award. The award type, along with the start date, will be determined during the negotiation process.

A congressionally mandated Metastatic Cancer Task Force was formed with the purpose of identifying ways to help accelerate clinical and translational research aimed at extending the lives of advanced state and recurrent patients. As a member of the Metastatic Cancer Task Force, CDMRP encourages applicants to review the recommendations [\(https://health.mil/Reference-Center/Congressional-Testimonies/2018/05/03/Metastatic-Cancer-](https://health.mil/Reference-Center/Congressional-Testimonies/2018/05/03/Metastatic-Cancer-Research)[Research\)](https://health.mil/Reference-Center/Congressional-Testimonies/2018/05/03/Metastatic-Cancer-Research) and submit research ideas to address these recommendations provided they are within the limitations of this funding opportunity and fit within the FY21 KCRP priorities.

Collaborations between researchers at military or Veteran institutions and non-military institutions are strongly encouraged. These relationships can leverage knowledge, infrastructure, and access to unique clinical populations that the partners bring to the research effort, ultimately advancing cancer research that is of significance to the Warfighter, military families, and the American public.

The anticipated direct costs budgeted for the entire period of performance for an FY22 KCRP Concept Award will not exceed **\$100,000**. Refer to Section [II.D.5, Funding Restrictions,](#page-20-0) for detailed funding information.

Awards will be made no later than September 30, 2023. For additional information refer to [Section II.F.1, Federal Award Notices.](#page-23-2)

*The CDMRP expects to allot approximately \$2.56M to fund approximately 16 Concept Award applications. Funding of applications received is contingent upon the availability of federal funds for this program as well as the number of applications received, the quality and merit of the applications as evaluated by scientific and programmatic review, and the requirements of the government. Funds to be obligated on any award resulting from this funding opportunity will be available for use for a limited time period based on the fiscal year of the funds. It is anticipated that awards made from this FY22 funding opportunity will be funded with FY22 funds, which will expire for use on September 30, 2028.*

#### **Research Involving Human Anatomical Substances, Human Subjects, or Human**

**Cadavers:** All DOD-funded research involving new and ongoing research with human anatomical substances, human subjects, or human cadavers must be reviewed and approved by the USAMRDC Office of Research Protections (ORP), Human Research Protection Office (HRPO), prior to research implementation. This administrative review requirement is in addition to the local Institutional Review Board (IRB) or Ethics Committee (EC) review. Local IRB/EC approval at the time of submission is *not* required. Allow up to 3 months to complete the HRPO regulatory review and approval process following submission of *all required and complete* documents to the HRPO. Refer to the General Application Instructions, Appendix 1, and the Human Research Protections Office Resources and Overview document available on the electronic Biomedical Research Application Portal (eBRAP) "Funding Opportunities & Forms" web page [\(https://ebrap.org/eBRAP/public/Program.htm\)](https://ebrap.org/eBRAP/public/Program.htm) for additional information.

*Clinical trials are not allowed. A clinical trial is defined* as a research study in which one or more human subjects are prospectively assigned to one or more interventions (which may include placebo or other control) to evaluate the effects of the interventions on biomedical or behavioral health-related outcomes.

*Clinical research is defined* as: (1) Patient-oriented research. Research conducted with human subjects (or on material of human origin such as tissues, specimens, and cognitive phenomena) for which an investigator (or colleague) directly interacts with human subjects. Excluded from this definition are in vitro studies that utilize human tissues that cannot be linked to a living individual. Patient-oriented research includes: (a) mechanisms of human disease, (b) therapeutic interventions, (c) clinical trials, and (d) development of new technologies. (2) Epidemiologic and behavioral studies. (3) Outcomes research and health services research. *Note:* Studies that meet the requirements for IRB Exemption 4 are not considered CDMRP-defined clinical research. IRB Exemption 4 refers to research involving the collection or study of existing deidentified specimens or data, if these sources are publicly available.

The FY22 KCRP Concept Award is designed for preliminary investigations. Research involving human subjects or specimens must be either exempt under Title 32, Code of Federal Regulations

(CFR), Part 219, Section 104(d) (32 CFR 219.104[d]) or eligible for expedited review (21 CFR 56.110). Clinical trials are not allowed under this program announcement. Exemption or expedited status is first determined by the IRB of record. Investigators must review their institutional requirements and guidelines for filing with the IRB for exempt or expedited status. *Studies that do not qualify for exempt status will be administratively withdrawn.* 

**Use of DOD or Department of Veterans Affairs (VA) Resources:** If the proposed research involves access to active-duty military patient populations and/or DOD or VA resources or databases, the application must describe the access at the time of submission and include a plan for maintaining access as needed throughout the proposed research. Refer to Section [II.D.2.b.ii,](#page-13-0)  [Full Application Submission Components,](#page-13-0) for detailed information. Refer to the General Application Instructions, Appendix 1, for additional information.

**Research Involving Animals:** All research funded by the FY22 KCRP Concept Award involving new and ongoing research with animals must be reviewed and approved by the USAMRDC ORP Animal Care and Use Review Office (ACURO), in addition to the local Institutional Animal Care and Use Committee (IACUC) of record. IACUC approval at the time of submission is *not* required. *Allow at least 3 to 4 months for ACURO regulatory review and approval processes for animal studies.* Refer to the General Application Instructions, Appendix 1, for additional information.

**Guidelines for Animal Research:** All projects should adhere to a core set of standards for rigorous study design and reporting to maximize the reproducibility and translational potential of preclinical research. The standards are described in Landis, SC, et al. A call for transparent reporting to optimize the predictive value of preclinical research, *Nature* 2012, 490:187-191 [\(www.nature.com/nature/journal/v490/n7419/full/nature11556.html\)](http://www.nature.com/nature/journal/v490/n7419/full/nature11556.html). While these standards are written for preclinical studies, the basic principles of randomization, blinding, sample-size estimation, and data handling derive from well-established best practices in clinical studies. Applicants should consult the Animal Research: Reporting *In Vivo* Experiments (ARRIVE) guidelines 2.0 to ensure relevant aspects of rigorous animal research are adequately planned for and, ultimately, reported. The ARRIVE guidelines 2.0 can be found at [https://arriveguidelines.org/arrive-guidelines.](https://arriveguidelines.org/arrive-guidelines)

## <span id="page-6-0"></span>**II.C. Eligibility Information**

## <span id="page-6-1"></span>**II.C.1. Eligible Applicants**

## **II.C.1.a. Organization: All organizations, including foreign organizations, foreign public entities, and international organizations, are eligible to apply.**

**Government Agencies Within the United States:** Local, state, and federal government agencies are eligible to the extent that applications do not overlap with their fully funded internal programs. Such agencies are required to explain how their applications do not overlap with their internal programs.

As applications for this program announcement may be submitted by extramural and intramural organizations, these terms are defined below.

**Extramural Organization:** An eligible non-DOD organization. Examples of extramural organizations include academic institutions, biotechnology companies, foundations, federal government organizations other than the DOD, and research institutes.

**Intramural DOD Organization:** A DOD laboratory, DOD military treatment facility, and/or DOD activity embedded within a civilian medical center. *Intramural Submission:* **An**  *application submitted by a DOD organization for an intramural investigator working within a DOD laboratory or military treatment facility or in a DOD activity embedded within a civilian medical center.*

### **The USAMRAA makes awards to eligible organizations, not to individuals.**

## **II.C.1.b. Principal Investigator**

All investigators at or above the level of postdoctoral fellow (or equivalent) are eligible.

An eligible PI, regardless of ethnicity, nationality, or citizenship status, must be employed by, or affiliated with, an eligible organization.

The CDMRP strongly encourages all PIs to participate in a digital identifier initiative through Open Researcher and Contributor ID, Inc. (ORCID). Registration for a unique ORCID identifier can be done online at [https://orcid.org/.](https://orcid.org/)

## <span id="page-7-0"></span>**II.C.2. Cost Sharing**

Cost sharing/matching is not an eligibility requirement.

### <span id="page-7-1"></span>**II.C.3. Other**

Organizations must be able to access **.gov** and **.mil** websites in order to fulfill the financial and technical deliverable requirements of the award and submit invoices for payment.

For general information on required qualifications for award recipients, refer to the General Application Instructions, Appendix 3.

Refer to [Section II.H.2, Administrative Actions,](#page-26-2) for a list of administrative actions that may be taken if a pre-application or application does not meet the administrative, eligibility, or ethical requirements defined in this program announcement.

## <span id="page-7-2"></span>**II.D. Application and Submission Information**

*Submission of applications that are essentially identical or propose essentially the same research project to different funding opportunities within the same program and fiscal year is prohibited and will result in administrative withdrawal of the duplicative application(s).*

### <span id="page-8-0"></span>**II.D.1. eBRAP and Grants.gov**

**eBRAP** [\(https://ebrap.org\)](https://ebrap.org/) is a secure web-based system that allows PIs to submit their preapplications, view and verify extramural full applications submitted to Grants.gov [\(https://grants.gov\)](https://grants.gov/), receive communications from the CDMRP, and submit documentation during award negotiations and throughout the period of performance. eBRAP also allows intramural organizations to submit full applications following pre-application submission.

Grants.gov is a federal system required to be utilized by agencies to receive and process extramural grant applications. Full applications may only be submitted to Grants.gov after submission of a pre-application through eBRAP.

Contact information for the eBRAP Help Desk and the Grants.gov Contact Center can be found in [Section II.G, Federal Awarding Agency Contacts.](#page-25-1)

### *Extramural Submission:*

- Pre-application content and forms must be accessed and submitted at eBRAP.org.
- Full application packages must be accessed and submitted at Grants.gov.

### *Intramural DOD Submission:*

- Pre-application content and forms must be accessed and submitted at eBRAP.org.
- Full application packages must be accessed and submitted at eBRAP.org.

### *Note: Applications from an intramural DOD organization or from an extramural federal government organization may be submitted to Grants.gov through a research foundation.*

### <span id="page-8-1"></span>**II.D.2. Content and Form of the Application Submission**

Submission is a two-step process requiring both *pre-application* (eBRAP.org) and *full application* (eBRAP.org or Grants.gov) as indicated below. The submission process should be started early to avoid missing deadlines. There are no grace periods. Full application submission guidelines differ for extramural (Grants.gov) and intramural (eBRAP.org) organizations (refer to [Table 1, Full Application Guidelines\)](#page-11-0).

*The application title, eBRAP log number, and all information for the PI, Business Official(s), performing organization, and contracting organization must be consistent throughout the entire pre-application and full application submission process.* Inconsistencies may delay application processing and limit or negate the ability to view, modify, and verify the application in eBRAP. If any changes need to be made, the applicant should contact the eBRAP Help Desk at [help@eBRAP.org](mailto:help@eBRAP.org) or 301-682-5507 prior to the application submission deadline.

#### **II.D.2.a. Step 1: Pre-Application Submission Content**

### *During the pre-application process, eBRAP assigns each submission a unique log number. This unique eBRAP log number is required during the full application submission process***.**

To begin the pre-application process, first select whether the submitting organization is extramural or intramural, then confirm your selection or cancel. **Incorrect selection of extramural or intramural submission type will delay processing.**

If an error has been made in the selection of extramural versus intramural and the pre-application submission deadline has passed, the PI or Business Official must contact the eBRAP Help Desk at  $\frac{help@eBRAP.org}{$  or 301-682-5507 to request a change in designation.

All pre-application components must be submitted by the PI through eBRAP [\(https://eBRAP.org/\)](https://ebrap.org/).

The applicant organization and associated PI identified in the pre-application should be the same as those intended for the subsequent application submission. If any changes are necessary after submission of the pre-application, the applicant must contact the eBRAP Help Desk at [help@eBRAP.org](mailto:help@eBRAP.org) or 301-682-5507.

PIs with an ORCID identifier should enter that information in the appropriate field in the "My Profile" tab in the "Account Information" section of eBRAP.

The pre-application consists of the following components, which are organized in eBRAP by separate tabs (refer to the General Application Instructions, Section II.B, for additional information on pre-application submission):

### • **Tab 1 – Application Information**

Submission of application information includes assignment of primary and secondary research classification codes, which may be found at [https://ebrap.org/eBRAP/](https://ebrap.org/eBRAP/public/Program.htm) [public/Program.htm.](https://ebrap.org/eBRAP/public/Program.htm) Applicants are strongly encouraged to review and confirm the codes prior to making their selection.

#### • **Tab 2 – Application Contacts**

Enter contact information for the PI. Enter the organization's Business Official responsible for sponsored program administration (the "person to be contacted on matters involving this application" in Block 5 of the Grants.gov SF424 Research & Related Form). The Business Official must be either selected from the eBRAP list or invited in order for the preapplication to be submitted.

Select the performing organization (site at which the PI will perform the proposed work) and the contracting organization (organization submitting on behalf of the PI, which corresponds to Block 5 on the Grants.gov SF424 Research & Related Form), and click on "Add Organizations to this Pre-application." The organization(s) must be either selected from the eBRAP drop-down list or invited in order for the pre-application to be submitted.

It is recommended that applicants identify an Alternate Submitter in the event that assistance with pre-application submission is needed.

### • **Tab 3 – Collaborators and Key Personnel**

Enter the name, organization, and role of all collaborators and key personnel associated with the application.

[FY22 KCRP Programmatic Panel members](http://cdmrp.army.mil/kcrp/panels/panels22) should not be involved in any pre-application or application. For questions related to panel members and pre-applications or applications, refer to [Section II.H.2.c, Withdrawal,](#page-27-0) or contact the eBRAP Help Desk at [help@eBRAP.org](mailto:help@eBRAP.org) or 301-682-5507.

### • **Tab 4 – Conflicts of Interest**

List all individuals other than collaborators and key personnel who may have a conflict of interest in the review of the application (including those with whom the PI has a personal or professional relationship).

### • **Tab 5 – Pre-Application Files**

**Letter of Intent (LOI) (one-page limit):** Provide a brief description of the research to be conducted. LOIs are used for program planning purposes only (e.g., reviewer recruitment) and will not be reviewed during either the peer or programmatic review sessions. An invitation to submit is *not* required.

### • **Tab 6 – Submit Pre-Application**

This tab must be completed for the pre-application to be accepted and processed.

## **II.D.2.b. Step 2: Full Application Submission Content**

Applications will not be accepted unless notification of invitation has been received.

#### *The CDMRP cannot make allowances/exceptions to its policies for submission problems encountered by the applicant organization using system-to-system interfaces with Grants.gov.*

Each application submission must include the completed full application package for this program announcement. The full application package is submitted by the Authorized Organizational Representative through Grants.gov [\(https://grants.gov/\)](https://www.grants.gov/) for extramural organizations or through eBRAP [\(https://ebrap.org/\)](https://ebrap.org/) for intramural organizations. See Table 1 below for more specific guidelines.

### <span id="page-10-0"></span>**II.D.2.b.i. Full Application Guidelines**

Extramural organizations must submit full applications through Grants.gov. Applicants must create a Grants.gov Workspace for submission, which allows the application components to be completed online and routed through the applicant organization for review prior to submission.

Applicants may choose to download and save individual PDF forms rather than filling out webforms in Workspace. A compatible version of Adobe Reader **must** be used to view, complete, and submit an application package consisting of PDF forms. If more than one person is entering text into an application package, the *same version* of Adobe Reader software should be used by each person. Check the version number of the Adobe software on each user's computer to make sure the versions match. Using different versions of Adobe Reader may cause submission and/or save errors – even if each version is individually compatible with Grants.gov. Refer to the General Application Instructions, Section III, and the "Apply For Grants" page of Grants.gov [\(https://www.grants.gov/web/grants/applicants/apply-for-grants.html\)](https://www.grants.gov/web/grants/applicants/apply-for-grants.html) for further information about the Grants.gov Workspace submission process. Submissions of extramural applications through eBRAP may be withdrawn.

<span id="page-11-0"></span>*Do not password protect any files of the application package, including the Project Narrative.*

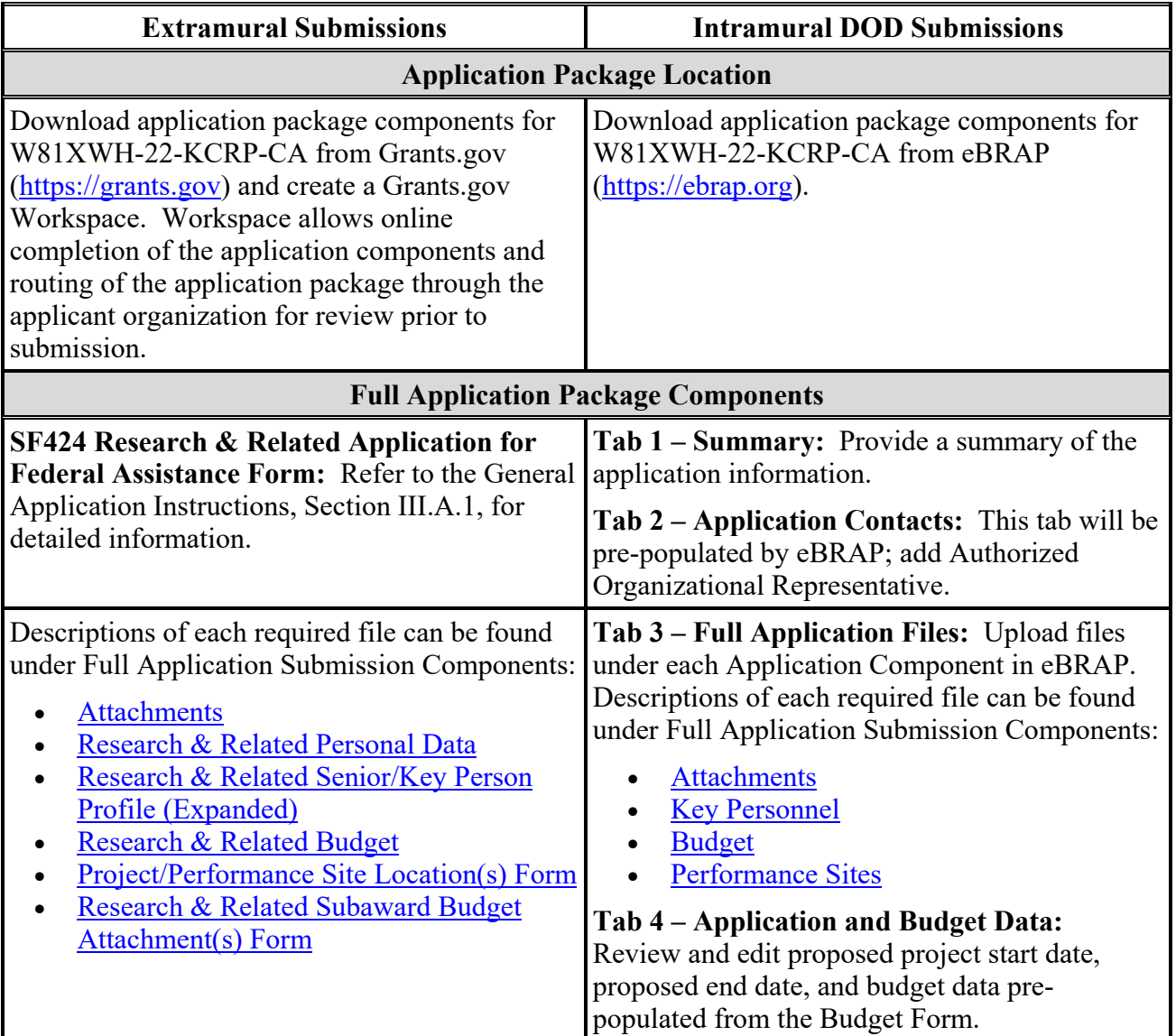

## **Table 1. Full Application Submission Guidelines**

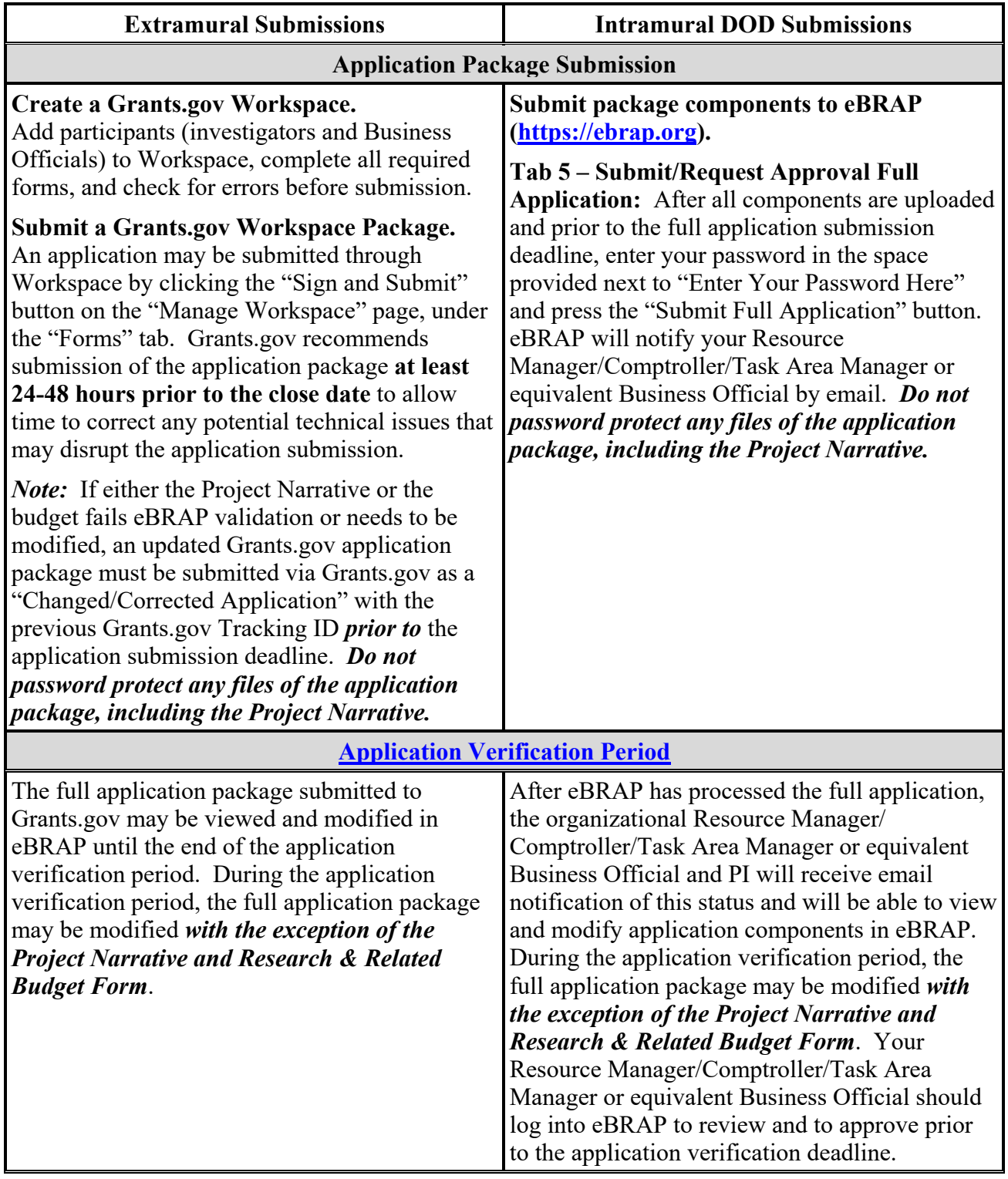

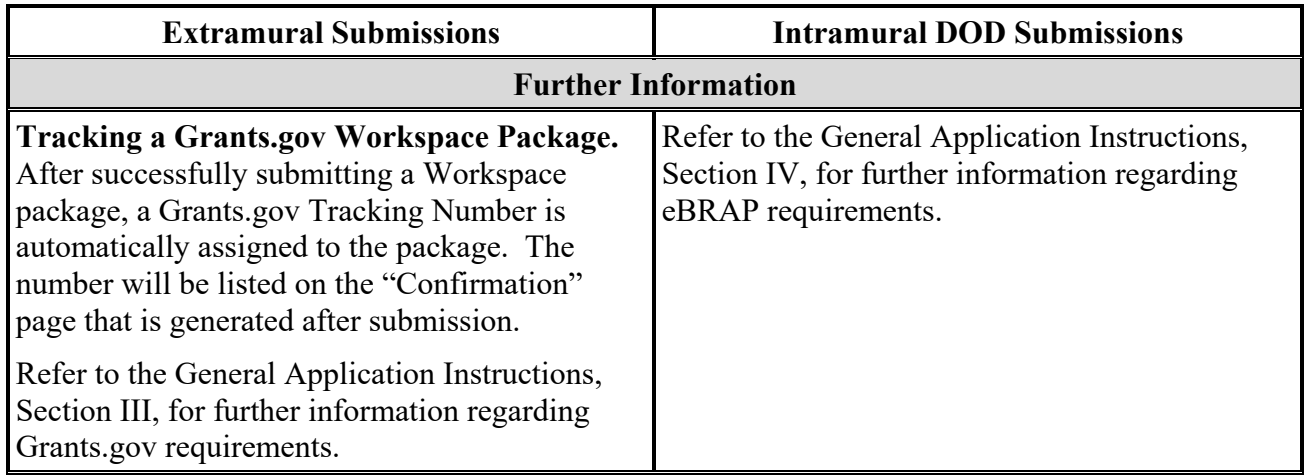

## *Reviewers will be blinded to the identity of the PI, collaborator(s), and their organization(s).*

Due to the blinded nature of the review process, identifying or making references to the PI, collaborator(s), or their organization(s) in the Project Narrative, List of Abbreviations, Acronyms, and Symbols, Impact Statement, Intellectual Property form, or Innovation Statement is prohibited and will result in administrative rejection of the application. In addition, the use of "I," "we," "our," "this organization," or similar phrases that refer to the PI, collaborator(s), or their organization(s) through the references listed, or the use of formatting (e.g., bolding, underlining, names in headers/footers), inclusion of citations to unpublished manuscripts, inclusion of URLs (uniform resource locators, or web addresses), or in any other way highlighting the names of the PI, collaborator(s), or their organization(s), is prohibited and will result in administrative rejection of the application and preclude invitation to submit a full application.

The following forms **are required** but will not be forwarded for peer review or programmatic review: Research & Related Budget, Research & Related Subaward Budget Attachment(s) Form (if applicable), biographical sketch, previous/current/pending support, and Project/Performance Site Location(s) Form. These documents will be used for administrative purposes only.

The full application package must be submitted using the unique eBRAP log number to avoid delays in application processing.

### <span id="page-13-0"></span>**II.D.2.b.ii. Full Application Submission Components**

### • **Extramural Applications Only**

**SF424 Research & Related Application for Federal Assistance Form:** Refer to the General Application Instructions, Section III.A.1, for detailed information.

#### • **Extramural and Intramural Applications**

#### <span id="page-14-0"></span>**Attachments:**

#### *Each attachment to the full application components must be uploaded as an individual file in the format specified and in accordance with the formatting guidelines listed in the General Application Instructions, Appendix 4.*

For all attachments, ensure that the file names are consistent with the guidance. Attachments will be rejected if the file names are longer than 50 characters or have incorrect file names that contain characters other than the following: A-Z, a-z, 0-9, underscore, hyphen, space, and period. In addition, there are file size limits that may apply in some circumstances. Individual attachments may not exceed 20 megabytes (MB), and the file size for the entire full application package may not exceed 200 MB.

#### ○ **Attachment 1: Project Narrative (one-page limit): Upload as**

**"ProjectNarrative.pdf".** The page limit of the Project Narrative applies to text and nontext elements (e.g., figures, tables, graphs, photographs, diagrams, chemical structures, drawings) used to describe the project. Inclusion of URLs (uniform resource locators) that provide additional information to expand the Project Narrative and could confer an unfair competitive advantage is prohibited and may result in administrative withdrawal of the application.

#### *Preliminary data are not allowed and should not be discussed.*

#### *Due to the blinded nature of the review process, identifying or making references to the PI, collaborator(s), or their organization(s) in the Project Narrative is prohibited and will result in administrative rejection of the application.*

- **Rationale:** Articulate clearly the rationale for the proposed research.
- **Objectives:** State concisely the specific aims and research strategy of the study.
- **Methods:** Describe the experimental design, methods, and analyses, including appropriate controls, if applicable. Address potential problem areas and present alternative methods and approaches. Details should include the specific name/genetic background of any/all model systems.
- **Attachment 2: Supporting Documentation: Combine and upload as a single file named "Support.pdf".** Start each document on a new page. If documents are scanned to PDF, the lowest resolution (100 to 150 dpi) should be used. The Supporting Documentation attachment should not include additional information such as figures, tables, graphs, photographs, diagrams, chemical structures, or drawings. These items should be included in the Project Narrative.

#### *There are no page limits for any of these components unless otherwise noted. Include only those components described below; inclusion of items not requested or viewed as*

*an extension of the Project Narrative will result in the removal of those items or may result in administrative withdrawal of the application.*

**References Cited (five-citation limit):** List the references cited (including URLs, if available) in the Project Narrative using a standard reference format that includes the full citation (i.e., author[s], year published, title of reference, source of reference, volume, chapter, page numbers, and publisher, as appropriate). Do not include URLs that identify the PI, collaborator(s), or the organization(s) of the PI or collaborator(s).

*Due to the blinded nature of the review process, identifying or making references to the PI, collaborator(s), or their organization(s) in any document that is submitted in this attachment is prohibited and will result in administrative rejection of the application.* 

- **List of Abbreviations, Acronyms, and Symbols:** Provide a list of abbreviations, acronyms, and symbols.
- **Intellectual Property:** Information can be found in 2 CFR 200.315, "Intangible Property."
- **Data and Research Resources Sharing Plan:** Describe how data and resources generated during the performance of the project will be shared with the research community. Refer to the General Application Instructions, Appendix 2, Section K, for more information about the CDMRP expectations for making data and research resources publicly available.
- **Use of DOD Resources (if applicable):** Provide a letter of support signed by the lowest-ranking person with approval authority confirming access to active-duty military populations and/or DOD resources or databases.
- **Use of VA Resources (if applicable):** Provide a letter of support from the VA Facility Director(s) or individual designated by the VA Facility Director(s), such as the Associate Chief of Staff for Research and Development (ACOS/R&D) or Clinical Service Chief, confirming access to VA patients, resources, and/or VA research space. For VA PIs, if the VA non-profit corporation is not identified as the applicant institution for administering the funds, include a letter from the VA ACOS/R&D confirming this arrangement and identifying the institution that will administer the funds associated with the proposed research.
- **Attachment 3: Technical Abstract (one-page limit): Upload as "TechAbs.pdf".** The technical abstract is used by all reviewers. Abstracts of all funded research projects will be posted publicly. *Do not include proprietary or confidential information.* Use only characters available on a standard QWERTY keyboard. Spell out all Greek letters, other non-English letters, and symbols. Graphics are not allowed.
	- *Not required at time of submission. Leave Attachment 3 space blank.*
- **Attachment 4: Lay Abstract (one-page limit): Upload as "LayAbs.pdf".** The lay abstract is used by all reviewers. Abstracts of all funded research projects will be posted publicly. *Do not include proprietary or confidential information*. *Do not duplicate the technical abstract.* Use only characters available on a standard QWERTY keyboard. Spell out all Greek letters, other non-English letters, and symbols. Graphics are not allowed.
	- *Not required at time of submission. Leave Attachment 4 space blank.*
- **Attachment 5: Statement of Work (SOW) (three-page limit): Upload as "SOW.pdf".** The suggested SOW format and examples specific to different types of research projects are available on the eBRAP "Funding Opportunities & Forms" web page [\(https://ebrap.org/eBRAP/public/Program.htm\)](https://ebrap.org/eBRAP/public/Program.htm). Recommended strategies for assembling the SOW can be found at [https://ebrap.org/eBRAP/public/Program.htm.](https://ebrap.org/eBRAP/public/Program.htm)

#### *This attachment will not be peer or programmatic reviewed.*

For the Concept Award mechanism, refer to the "*Suggested SOW Strategy Generic Research*" document for guidance on preparing the SOW and use the blank SOW format titled "Suggested SOW Format". The SOW must be in PDF format prior to uploading.

- **Attachment 6: Impact Statement (one-page limit): Upload as "Impact.pdf".**  Describe how the proposed research will make an original and important contribution toward advancing basic, translational, or clinical kidney cancer research, or on the quality of life of individuals with kidney cancer. Provide a brief statement describing the impact, either short term and/or long term, of this research on the field of kidney cancer. *Due to the blinded nature of the review process, identifying or making references to the PI, collaborator(s), or their organization(s) in the Impact Statement is prohibited and will result in administrative rejection of the application.*
- **Attachment 7: Innovation Statement (one-page limit): Upload as "Innovation.pdf".**  Describe how the proposed research is innovative in one or more of the following ways: Concept or question, research methods or technologies, adaptations of existing methods or technologies, or other ways. Explain how exploring the concept may lead to new areas of research. Describe how the proposed research represents more than an incremental advance beyond ongoing research and published data. *Due to the blinded nature of the review process, identifying or making references to the PI, collaborator(s), or their organization(s) in the Innovation Statement is prohibited and will result in administrative rejection of the application.*
- **Attachment 8: Representations, if applicable (extramural submissions only): Upload as "RequiredReps.pdf".** All extramural applicants must complete and submit the Required Representations template available on eBRAP [\(https://ebrap.org/eBRAP/](https://ebrap.org/eBRAP/public/Program.htm) [public/Program.htm\)](https://ebrap.org/eBRAP/public/Program.htm). For more information, see the General Application Instructions, Appendix 5, Section B, Representations.
- <span id="page-16-0"></span>○ **Attachment 9: Suggested Collaborating DOD Military Facility Budget Format, if applicable: Upload as "MFBudget.pdf".** If a military facility (Military Health System

facility, research laboratory, medical treatment facility, dental treatment facility, or a DOD activity embedded with a civilian medical center) will be a collaborator in performance of the project, complete a separate budget, using "Suggested Collaborating DOD Military Facility Budget Format", available for download on the eBRAP "Funding Opportunities & Forms" web page [\(https://ebrap.org/eBRAP/public/Program.htm\)](https://ebrap.org/eBRAP/public/Program.htm), including a budget justification, for each military facility as instructed. The costs per year should be included on the Grants.gov Research & Related Budget Form under subaward costs. Refer to the General Application Instructions, Section III.A.8, for detailed information.

#### • **Extramural and Intramural Applications**

To evaluate compliance with Title IX of the Education Amendments of 1972 (20 USC 1681[a] et seq.), the DOD is collecting certain demographic and career information to be able to assess the success rates of women who are proposed for key roles in applications in science, technology, engineering, and/or mathematics (STEM) disciplines. To enable this assessment, each application must include the following forms completed as indicated.

<span id="page-17-0"></span>**Research & Related Personal Data:** For extramural submissions (via Grants.gov), refer to the General Application Instructions, Section III.A.3, and for intramural submissions (via eBRAP), refer to the General Application Instructions, Section IV.A.2, for detailed information.

<span id="page-17-1"></span>**Research & Related Senior/Key Person Profile (Expanded):** For extramural submissions (via Grants.gov), refer to the General Application Instructions, Section III.A.4, and for intramural submissions (via eBRAP), refer to the General Application Instructions, Section IV.A.3, for detailed information.

- PI Biographical Sketch (five-page limit): Upload as "Biosketch\_LastName.pdf". The suggested biographical sketch format is available on the "Funding Opportunities  $\&$ Forms" web page [\(https://ebrap.org/eBRAP/public/Program.htm\)](https://ebrap.org/eBRAP/public/Program.htm) in eBRAP. The National Institutes of Health Biographical Sketch may also be used. All biographical sketches should be submitted in uneditable PDF format.
- PI Previous/Current/Pending Support (no page limit): Upload as "Support\_LastName.pdf".
	- For extramural submissions, refer to the General Application Instructions, Section III.A.4, for detailed information.
	- For intramural submissions, refer to the General Application Instructions, Section IV.A.3, for detailed information.
- Key Personnel Biographical Sketches (five-page limit each): Upload as "Biosketch\_LastName.pdf".
- Key Personnel Previous/Current/Pending Support (no page limit): Upload as "Support\_LastName.pdf".

<span id="page-18-1"></span>**Research & Related Budget:** For extramural submissions (via Grants.gov), refer to the General Application Instructions, Section III.A.5, and for intramural submissions (via eBRAP), refer to the General Application Instructions, Section IV.A.4, for detailed information.

**Budget Justification (no page limit): Upload as "BudgetJustification.pdf".** The budget justification for the entire period of performance must be uploaded to the Research & Related Budget after completion of the budget for Period 1.

<span id="page-18-2"></span>**Project/Performance Site Location(s) Form:** For extramural submissions (via Grants.gov), refer to the General Application Instructions, Section III.A.6, and for intramural submissions (via eBRAP), refer to the General Application Instructions, Section IV.A.5, for detailed information.

## • **Extramural Applications Only**

<span id="page-18-3"></span>**Research & Related Subaward Budget Attachment(s) Form (if applicable):** Refer to the General Application Instructions, Section III.A.7, for detailed information.

- **Extramural Subaward:** Complete the Research & Related Subaward Budget Form through Grants.gov. (Refer to the General Application Instructions, Section III.A.7, for detailed information.) Verify subaward budget(s) and budget justification forms are present in eBRAP during the application verification period. If these components are missing, upload them to eBRAP before the end of the application verification period.
- **Intramural DOD Collaborator(s):** Complete the "Suggested Collaborating DOD Military Facility Budget Format" and upload to Grants.gov attachment form as [Attachment 9.](#page-16-0) (Refer to the General Application Instructions, Section IV.A.4, for detailed information.) Each Intramural DOD Collaborator should include costs per year on the Grants.gov Research & Related Budget Form under subaward costs.

### <span id="page-18-0"></span>**II.D.3. Unique Entity Identifier (UEI) and System for Award Management (SAM)**

The applicant organization must be registered as an entity in SAM [\(https://www.sam.gov/SAM/\)](https://www.sam.gov/SAM/) and receive confirmation of an "Active" status before submitting an application through Grants.gov. As published in the Federal Register, July 10, 2019, [\(https://www.federalregister.gov/documents/2019/07/10/2019-14665/unique-entity-id-standard](https://www.federalregister.gov/documents/2019/07/10/2019-14665/unique-entity-id-standard-for-awards-management)[for-awards-management\)](https://www.federalregister.gov/documents/2019/07/10/2019-14665/unique-entity-id-standard-for-awards-management), the UEI for awards management generated through SAM will be used instead of the Data Universal Numbering System (DUNS) number as of April 2022. *All federal awards including, but not limited to, contracts, grants, and cooperative agreements will use the UEI.* USAMRDC will transition to use of the UEI beginning with FY22 announcements and utilize the latest SF424, which includes the UEI. The DUNS will no longer be accepted. Applicant organizations will not go to a third-party website to obtain an identifier. During the transition, your SAM registration will automatically be assigned a new UEI displayed in SAM. (For more information, visit the General Services Administration: [https://www.gsa.gov/about](https://www.gsa.gov/about-us/organization/federal-acquisition-service/office-of-systems-management/integrated-award-environment-iae/iae-information-kit/unique-entity-identifier-update)[us/organization/federal-acquisition-service/office-of-systems-management/integrated-award](https://www.gsa.gov/about-us/organization/federal-acquisition-service/office-of-systems-management/integrated-award-environment-iae/iae-information-kit/unique-entity-identifier-update)[environment-iae/iae-information-kit/unique-entity-identifier-update\)](https://www.gsa.gov/about-us/organization/federal-acquisition-service/office-of-systems-management/integrated-award-environment-iae/iae-information-kit/unique-entity-identifier-update). Current SAM.gov registrants are assigned their UEI and can view it within SAM.gov. *Authorized Organizational* 

*Representatives with existing eBRAP accounts should update their organizational profile to include the UEI prior to submission of the full application to Grant.gov (see Section II.D.4, Submission Dates and Times below).* Refer to the General Application Instructions, Section III, for further information regarding Grants.gov requirements.

### <span id="page-19-0"></span>**II.D.4. Submission Dates and Times**

All submission dates and times are indicated in **Section I**, Overview of the Funding Opportunity. Pre-application and application submissions are required. The pre-application and application submission process should be started early to avoid missing deadlines. There are no grace periods. Failure to meet either of these deadlines will result in submission rejection.

## <span id="page-19-1"></span>**Applicant Verification of Full Application Submission in eBRAP**

*For Both Extramural and Intramural Applicants:* eBRAP allows an organization's representatives and PIs to view and modify the full application submissions associated with them. Following retrieval and processing of the full application, eBRAP will notify the organizational representatives and PI by email to log into eBRAP to review, modify, and verify the full application submission. eBRAP will validate full application files against the specific program announcement requirements, and discrepancies will be noted in an email to the PI and in the "Full Application Files" tab in eBRAP. eBRAP does not confirm the accuracy of file content. Application viewing, modification, and verification in eBRAP are strongly recommended, but not required. It is the applicant's responsibility to review all application components and ensure proper ordering as specified in the program announcement. *If either the Project Narrative or the budget fails eBRAP validation or needs to be modified, an updated full application package must be submitted prior to the application submission deadline. The Project Narrative and Research & Related Budget Form cannot be changed after the application submission deadline.* Other application components may be changed until the end of the [application verification period.](#page-0-0) Verify that subaward budget(s) and budget justification forms are present in eBRAP during the application verification period. If these components are missing, upload them to eBRAP before the end of the application verification period. After the end of the application verification period, the full application cannot be modified.

*Extramural Submission:* The full application package submitted to Grants.gov may be viewed and modified in eBRAP until the end of the application verification period. During the application verification period, the full application package, *with the exception of the Project Narrative and Budget Form,* may be modified.

*Intramural DOD Submission:* After eBRAP has processed the full application, the organizational Resource Manager/Comptroller/Task Area Manager or equivalent Business Official and PI will receive email notification of the status and will be able to view and modify application components in eBRAP. During the application verification period, the full application package, *with the exception of the Project Narrative and Budget Form*, may be modified. The Resource Manager/Comptroller/Task Area Manager or equivalent Business Official should log into eBRAP to review and to approve the application package prior to the application verification deadline.

*For All Submissions:* Verify that subaward budget(s) with budget justification are present in eBRAP during the application verification period. If these components are missing, upload them to eBRAP before the end of the application verification period.

## <span id="page-20-0"></span>**II.D.5. Funding Restrictions**

The maximum period of performance is **1** year.

The anticipated direct costs budgeted for the entire period of performance will not exceed **\$100,000**. If indirect cost rates have been negotiated, indirect costs are to be budgeted in accordance with the organization's negotiated rate. No budget will be approved by the government exceeding **\$100,000** direct costs or using an indirect cost rate exceeding the organization's negotiated rate

All direct and indirect costs of any subaward or contract must be included in the total direct costs of the primary award.

For this award mechanism, direct costs may be requested for (not all-inclusive):

• Costs for one investigator to travel to one scientific/technical meeting during the 1-year period of performance to present project information or disseminate project results from the FY22 KCRP Concept Award.

Must not be requested for:

• Clinical trial costs

For extramural awards with an intragovernmental component, direct transfer of funds from an extramural award recipient to a DOD or other federal agency is not allowed except under very limited circumstances. Funding to intramural DOD and other federal agencies will be managed through a direct funds transfer. Intramural applicants are responsible for coordinating through their agency's procedures the use of contractual or assistance funding awards or other appropriate agreements to support extramural collaborators.

Refer to the General Application Instructions, Section III.A.5, for budget regulations and instructions for the Research & Related Budget. *For federal agencies or organizations collaborating with federal agencies, budget restrictions apply as are noted in the General Application Instructions, Section III.A.5***.**

### <span id="page-20-1"></span>**II.D.6. Other Submission Requirements**

Refer to the General Application Instructions, Appendix 4, for detailed formatting guidelines.

## <span id="page-21-0"></span>**II.E. Application Review Information**

#### <span id="page-21-1"></span>**II.E.1. Criteria**

#### **II.E.1.a. Peer Review**

To determine technical merit, all applications will be evaluated according to the following **primary and secondary criteria**, after which each application will be given an overall score by individual reviewers.

#### **Primary Criteria:**

#### • **Innovation**

- To what extent the proposed research is innovative in one or more of the following ways: Concept or question, research methods or technologies, adaptations of existing methods or technologies, or other ways.
- To what extent exploring the concept may lead to new areas of research.
- How well the proposed research represents more than an incremental advance beyond ongoing or published research.

#### • **Impact**

**○** To what extent the proposed research will, whether in the short term or long term, lead to an original and important contribution toward advancing basic, translational, or clinical kidney cancer research, or on the quality of life of individuals with kidney cancer.

#### • **Research Strategy**

- To what degree the proposed research is supported by a sound scientific rationale.
- To what degree the experimental design and methodology are appropriate to address the stated objectives.
- Whether potential problem areas are addressed and alternative methods and approaches are presented.

#### **Secondary Criteria:**

- **Application Presentation**
	- $\circ$  To what extent the writing, clarity, and presentation of the application components influence the review.

### <span id="page-22-2"></span>**II.E.1.b. Programmatic Review**

To make funding recommendations and select the application(s) that, individually or collectively, will best achieve the program objectives, the following criteria are used by programmatic reviewers:

- Ratings and evaluations of the peer reviewers
- Relevance to the mission of the Defense Health Program and FY22 KCRP, as evidenced by the following:
	- Adherence to the intent of the award mechanism
	- Relative impact and innovation

## <span id="page-22-0"></span>**II.E.2. Application Review and Selection Process**

All applications are evaluated by scientists, clinicians, and consumers in a two-tier review process. The first tier is **peer review**, the evaluation of applications against established criteria to determine technical merit, where each application is assessed for its own merit, independent of other applications. The second tier is **programmatic review**, a comparison-based process in which applications with high scientific and technical merit are further evaluated for programmatic relevance. Final recommendations for funding are made to the Commanding General, USAMRDC. *The highest-scoring applications from the first tier of review are not automatically recommended for funding. Funding recommendations depend on various factors as described in Section [II.E.1.b, Programmatic Review.](#page-22-2)* Additional information about the two-tier process used by the CDMRP can be found at [https://cdmrp.army.mil/](https://cdmrp.army.mil/about/2tierRevProcess) [about/2tierRevProcess.](https://cdmrp.army.mil/about/2tierRevProcess) An information paper describing the funding recommendations and review process for the award mechanisms for the KCRP will be provided to the PI and posted on the CDMRP website. For this program announcement, reviewers at both tiers of review will be blinded to the identity of the PI, collaborator(s), and their organization(s).

All CDMRP review processes are conducted confidentially to maintain the integrity of the meritbased selection process. Panel members sign a statement declaring that application and evaluation information will not be disclosed outside the panel. Violations of confidentiality can result in the dissolving of a panel(s) and other corrective actions. In addition, personnel at the applicant or collaborating organizations are prohibited from contacting persons involved in the review and approval process to gain protected evaluation information or to influence the evaluation process. Violations of these prohibitions will result in the administrative withdrawal of the organization's application. Violations by panel members or applicants that compromise the confidentiality of the review and approval process may also result in suspension or debarment from federal awards. Furthermore, the unauthorized disclosure of confidential information of one party to another third party is a crime in accordance with 18 USC 1905.

### <span id="page-22-1"></span>**II.E.3. Integrity and Performance Information**

Prior to making an assistance agreement award where the federal share is expected to exceed the simplified acquisition threshold, as defined in 2 CFR 200.1, over the period of performance, the

federal awarding agency is required to review and consider any information about the applicant that is available in the Federal Awardee Performance and Integrity Information System (FAPIIS).

An applicant organization may review FAPIIS, accessible through SAM, and submit comments to FAPIIS on any information about the organization that a federal awarding agency previously entered and is currently available in FAPIIS.

The federal awarding agency will consider any comments by the applicant, in addition to other information in the designated integrity and performance system, in making a judgment about the applicant's integrity, business ethics, and record of performance under federal awards when determining a recipient's qualification prior to award, according to the qualification standards of the Department of Defense Grant and Agreement Regulations (DoDGARs), Section 22.415.

## <span id="page-23-0"></span>**II.E.4. Anticipated Announcement and Federal Award Dates**

All application review dates and times are indicated in [Section I, Overview of the Funding](#page-0-1)  [Opportunity.](#page-0-1)

Each PI and organization will receive email notification of posting of the funding recommendation in eBRAP. Each PI will receive a peer review summary statement on the strengths and weaknesses of the application.

## <span id="page-23-1"></span>**II.F. Federal Award Administration Information**

### <span id="page-23-2"></span>**II.F.1. Federal Award Notices**

Awards supported with FY22 funds are anticipated to be made no later than September 30, 2023. Refer to the General Application Instructions, Appendix 2, for additional award administration information.

After email notification of application review results through eBRAP, and if selected for funding, a representative from the USAMRAA will contact the Business Official authorized to negotiate on behalf of the PI's organization.

**Pre-Award Costs:** An institution of higher education, hospital, or non-profit organization may, at its own risk and without the government's prior approval, incur obligations and expenditures to cover costs up to 90 days before the beginning date of the initial budget period of a new award. Refer to the General Application Instructions, Section III.A.5.

*Only an appointed USAMRAA Grants Officer may obligate the government to the expenditure of funds.* No commitment on the part of the government should be inferred from discussions with any other individual. **The award document signed by the Grants Officer is the official authorizing document.**

Federal Government Organizations: Funding made to federal government organizations (to include intramural DOD organizations) will be executed through the Military Interdepartmental Purchase Request (MIPR) or Funding Authorization Document (FAD) process. Transfer of funds is contingent upon appropriate safety and administrative approvals. Intramural applicants and collaborators are reminded to coordinate receipt and commitment of funds through their respective Resource Manager/Task Area Manager/Comptroller or equivalent Business Official.

## **II.F.1.a. PI Changes and Award Transfers**

An organizational transfer of an award will not be allowed in the last year of the (original) period of performance or any extension thereof.

Refer to the General Application Instructions, Appendix 2, Section B, for general information on organization or PI changes.

## <span id="page-24-0"></span>**II.F.2. Administrative and National Policy Requirements**

Applicable requirements in the DoDGARs found in 32 CFR, Chapter I, Subchapter C, and 2 CFR, Chapter XI, apply to grants and cooperative agreements resulting from this program announcement.

Refer to the General Application Instructions, Appendix 2, for general information regarding administrative requirements.

Refer to the General Application Instructions, Appendix 5, for general information regarding national policy requirements.

Refer to full text of the latest **DoD R&D General Terms and Conditions**; the USAMRAA [General Research Terms and Conditions with Institutions of Higher Education, Hospitals, and](https://www.usamraa.army.mil/Pages/Resources.aspx)  [Non-Profit Organizations: Addendum to the DoD](https://www.usamraa.army.mil/Pages/Resources.aspx) R&D General Terms and Conditions; and the [USAMRAA General Research Terms and Conditions with For-Profit Organizations,](https://www.usamraa.army.mil/Pages/Resources.aspx) for further information.

*New Requirement:* Certification Regarding Disclosure of Funding Sources. The proposing entity must comply with Section 223(a) of the William M. (Mac) Thornberry National Defense Authorization Act for Fiscal Year 2021, which requires that the PI, Partnering PIs (if applicable), and all key personnel:

- Certify that the current and pending support provided on the application is current, accurate, and complete;
- Agree to update such disclosure at the request of the agency prior to the award of support and at any subsequent time the agency determines appropriate during the term of the award; and
- Have been made aware of the requirements under Section  $223(a)(1)$  of this Act.

False, fictitious, or fraudulent statements or claims may result in criminal, civil, or administrative penalties (18 USC 1001).

## <span id="page-25-0"></span>**II.F.3. Reporting**

Refer to the General Application Instructions, Appendix 2, Section A, for general information on reporting requirements. *If there are technical reporting requirement delinquencies for any existing USAMRAA-sponsored awards at the applicant organization, no new awards will be issued to the applicant organization until all delinquent reports have been submitted.*

Annual progress reports as well as a final progress report will be required.

The Award Terms and Conditions will specify if more frequent reporting is required.

Award Expiration Transition Plan: An Award Expiration Transition Plan must be submitted with the final progress report. Use the one-page template "Award Expiration Transition Plan," available on the eBRAP "Funding Opportunities  $&$  Forms" web page [\(https://ebrap.org/eBRAP/public/Program.htm\)](https://ebrap.org/eBRAP/public/Program.htm) under the "Progress Report Formats" section. The Award Expiration Transition Plan must outline if and how the research supported by this award will progress and must include source(s) of funding, either known or pending.

Awards resulting from this program announcement may entail additional reporting requirements related to recipient integrity and performance matters. Recipient organizations that have federal contract, grant, and cooperative agreement awards with a cumulative total value greater than \$10M are required to provide information to FAPIIS about certain civil, criminal, and administrative proceedings that reached final disposition within the most recent 5-year period and that were connected with performance of a federal award. These recipients are required to disclose, semiannually, information about criminal, civil, and administrative proceedings as specified in the applicable Representations (see General Application Instructions, Appendix 5, Section B).

## <span id="page-25-1"></span>**II.G. Federal Awarding Agency Contacts**

### <span id="page-25-2"></span>**II.G.1. eBRAP Help Desk**

Questions related to program announcement content or submission requirements as well as questions related to the pre-application or intramural application submission through eBRAP should be directed to the eBRAP Help Desk, which is available Monday through Friday from 8:00 a.m. to 5:00 p.m. ET. Response times may vary depending upon the volume of inquiries.

Phone: 301-682-5507

Email: [help@eBRAP.org](mailto:help@eBRAP.org)

#### <span id="page-25-3"></span>**II.G.2. Grants.gov Contact Center**

Questions related to extramural application submission through Grants.gov portal should be directed to the Grants.gov Contact Center, which is available 24 hours a day, 7 days a week

(closed on U.S. federal holidays). Note that the eBRAP Help Desk is unable to provide technical assistance with Grants.gov submission.

Phone: 800-518-4726; International 1-606-545-5035

Email: [support@grants.gov](mailto:support@grants.gov)

Sign up on Grants.gov for "send me change notification emails" by following the link on the "Synopsis" page for the program announcement or by responding to the prompt provided by Grants.gov when first downloading the Grants.gov application package. If the Grants.gov application package is updated or changed, the original version of the application package may not be accepted by Grants.gov.

## <span id="page-26-0"></span>**II.H. Other Information**

## <span id="page-26-1"></span>**II.H.1. Program Announcement and General Application Instructions Versions**

Questions related to this program announcement should refer to the program name, the program announcement name, and the program announcement version code 702a. The program announcement numeric version code will match the General Application Instructions version code 702.

## <span id="page-26-2"></span>**II.H.2. Administrative Actions**

After receipt of applications, the following administrative actions may occur:

## **II.H.2.a. Rejection**

The following will result in administrative rejection of the application:

- Pre-application was not submitted.
- Project Narrative exceeds page limit.
- Project Narrative is missing.
- Budget is missing.
- The PI, collaborator(s), or their organization(s) are identified or referenced in the Project Narrative, References Cited, List of Abbreviations, Acronyms, and Symbols, SOW, or Impact or Innovation Statements.
- Use of "I," "we," "our," "this organization," or similar phrases that refer to the PI, collaborator(s), or their organization(s) through the references listed, or the use of formatting (e.g., bolding, underlining, names in headers/footers), inclusion of citations to unpublished manuscripts, or in any other way highlighting (and therefore revealing) the names of the PI(s), collaborator(s), or their organization(s).

### **II.H.2.b. Modification**

- Pages exceeding the specific limits will be removed prior to review for all documents other than the Project Narrative.
- Documents not requested will be removed.

## <span id="page-27-0"></span>**II.H.2.c. Withdrawal**

The following may result in administrative withdrawal of the application:

- An FY22 KCRP Programmatic Panel member is named as being involved in the research proposed or is found to have assisted in the pre-application or application processes including, but not limited to, concept design, application development, budget preparation, and the development of any supporting documentation. *A list of the FY22 KCRP Programmatic Panel members can be found at<https://cdmrp.army.mil/kcrp/panels/panels22>.*
- The application fails to conform to this program announcement description.
- Inclusion of URLs, with the exception of links in References Cited and Publication and/or Patent Abstract sections.
- Page size is larger than 8.5 inches x 11.0 inches (approximately 21.59 cm x 27.94 cm).
- To preserve the integrity of its peer and programmatic review processes, the CDMRP discourages inclusion of any employee of its review contractors having any role in the preparation, research or other duties for submitted applications. For FY22, the identities of the peer review contractor and the programmatic review contractor may be found at the CDMRP website [\(https://cdmrp.army.mil/about/2tierRevProcess\)](https://cdmrp.army.mil/about/2tierRevProcess). Applications that include names of personnel from either of these companies may be administratively withdrawn.
- Personnel from applicant or collaborating organizations are found to have contacted persons involved in the review or approval process to gain protected evaluation information or to influence the evaluation process.
- Applications from extramural organizations, including non-DOD federal agencies, received through eBRAP may be withdrawn.
- Applications submitted by an intramural DOD organization may be withdrawn if the intramural organization cannot coordinate the use of contractual, assistance, or other appropriate agreements to provide funds to extramural collaborators.
- Submission of the same research project to different funding opportunities within the same program and fiscal year.
- Preliminary data are included.
- A clinical trial is proposed.
- If applicable, studies that do not qualify for exempt status.
- The PI does not meet the eligibility criteria.

## **II.H.2.d. Withhold**

Applications that appear to involve research misconduct will be administratively withheld from further consideration pending organizational investigation. The organization will be required to provide the findings of the investigation to the USAMRAA Grants Officer for a determination of the final disposition of the application.

# <span id="page-29-0"></span>**II.H.3. Application Submission Checklist**

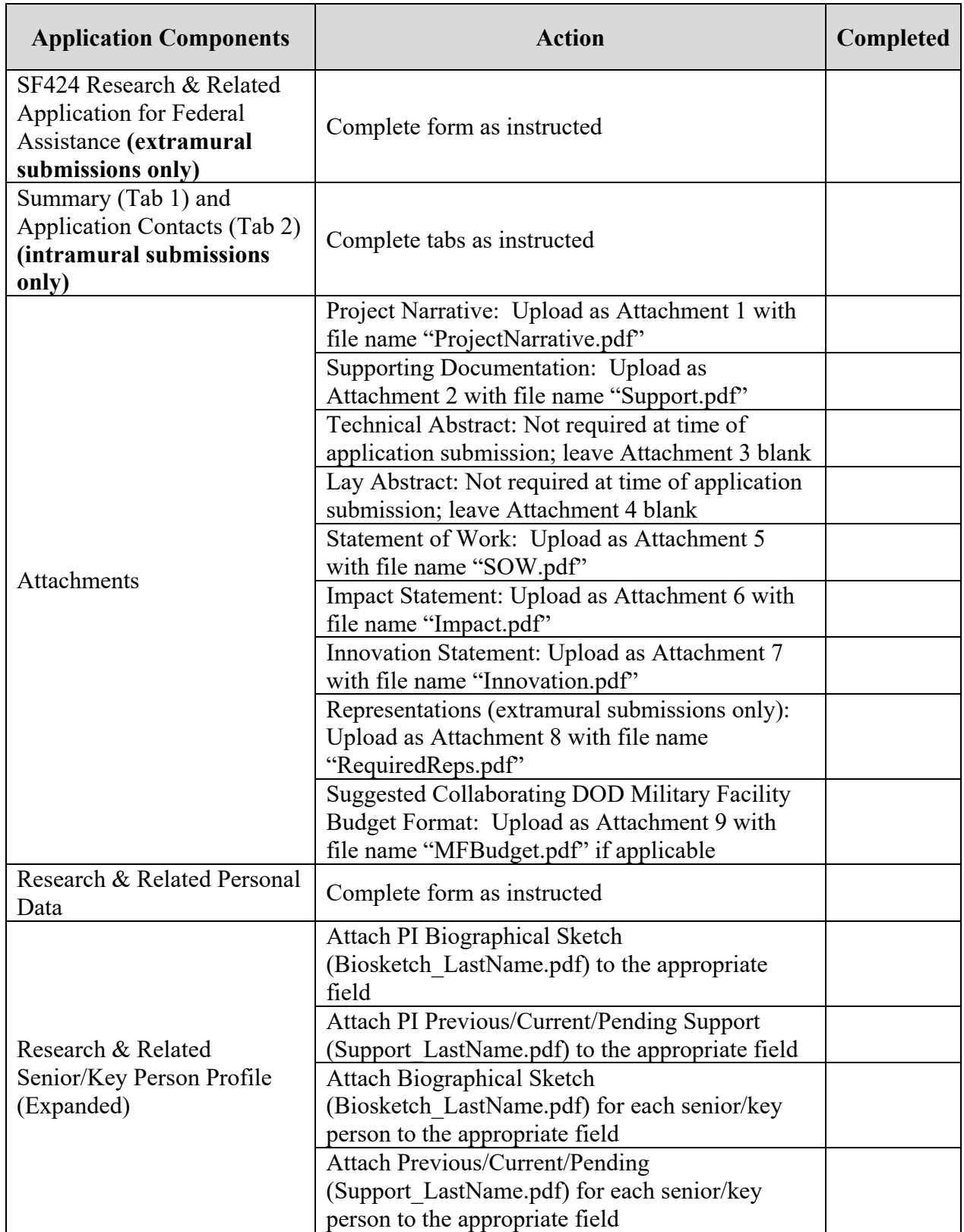

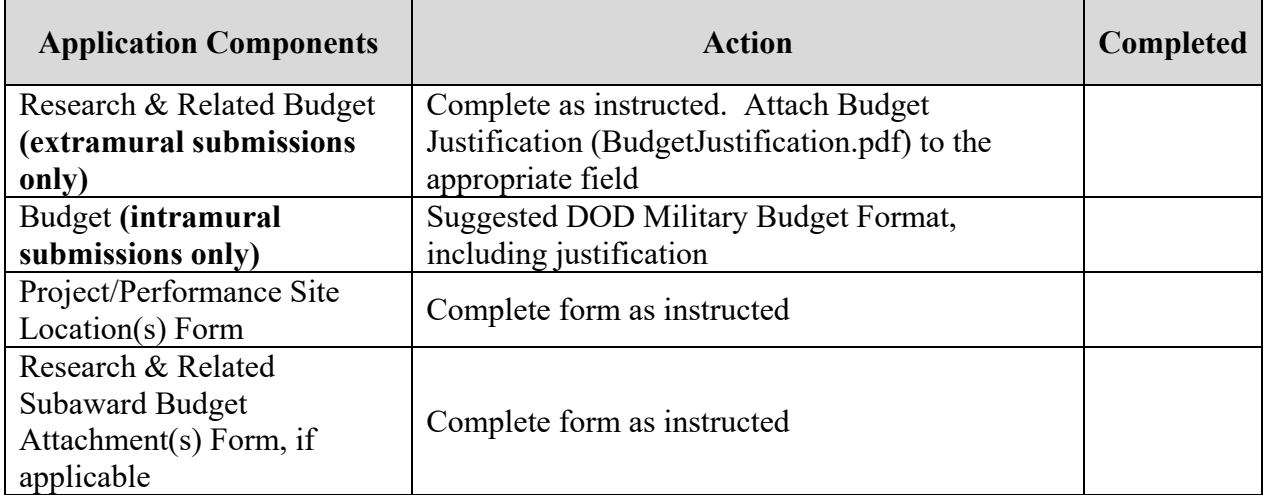

## <span id="page-31-0"></span>**APPENDIX 1: ACRONYM LIST**

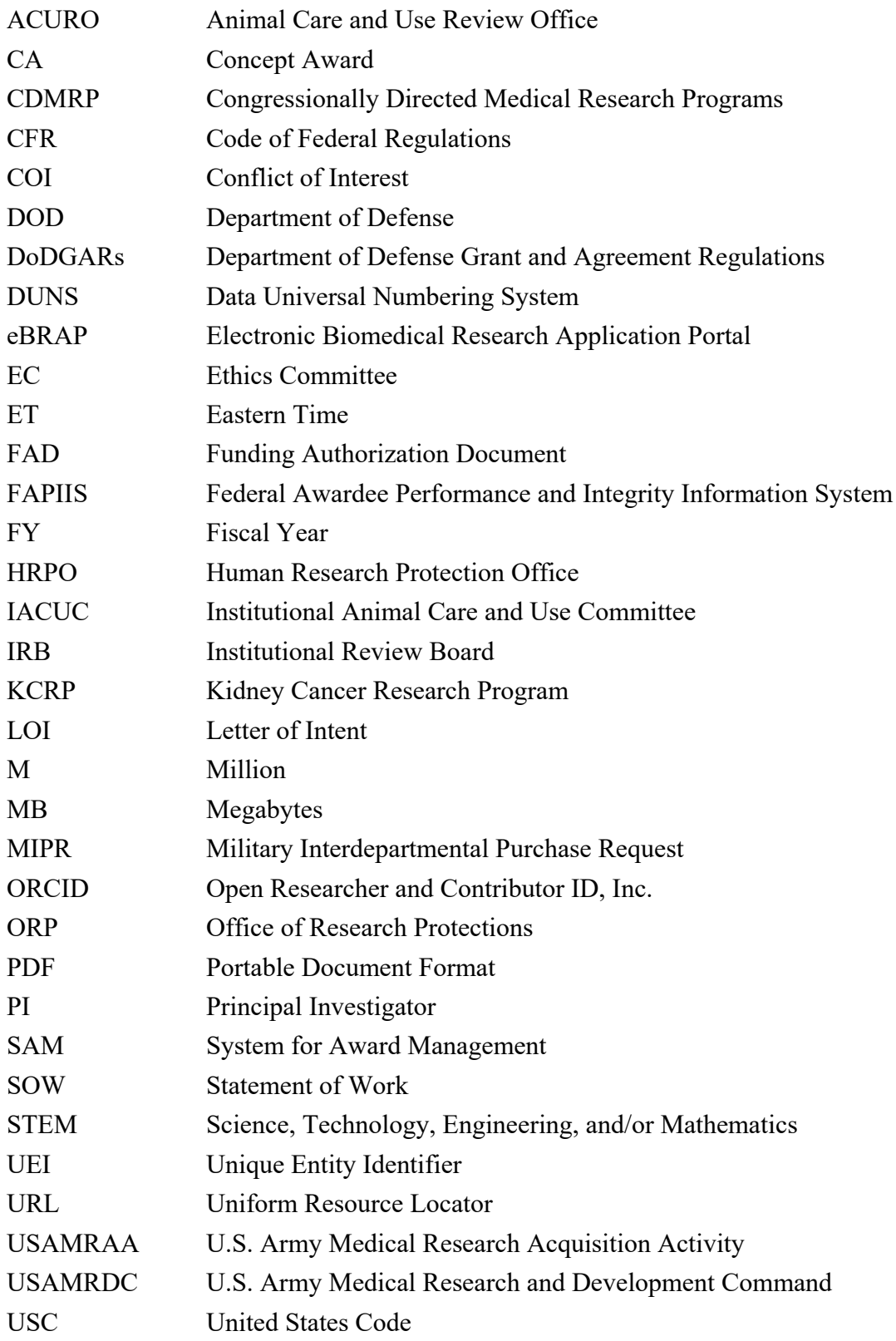